## www.map33cn http://www.map33cn  $2<sub>2</sub>$

5 178 sf 8 & SF , soft/27xz\_.htm " SF" and  $2$ , and  $\mathbf z$  $\sim$  3.

 $4 \t178 \t s<sup>2</sup>$  178  $\mathbf{F}^*$  , we have  $\mathbf{F}^*$  , we have  $\mathbf{F}$  and  $\mathbf{F}$ 

 $3 \t 178 \t 1 \t 1 \t 3 \t 178$  $360$   $S\!F$   $36$   $1$ 

 $2 \t178 \t s<sup>2</sup>$ 不开!!,问:听听服了。顺便把官方网告诉我答:你好!你可以使用下载工具,对比一下说不定它就  $2 \t1 \t178 \t5$   $2 \t1 \t178 \t5$ 

 $2<sub>2</sub>$  $1$  , and the contract of the contract of the contract of the contract of the contract of the contract of the contract of the contract of the contract of the contract of the contract of the contract of the contract of the  $\mathfrak{g}$ 

 $\sim$  2 and 2 and 2 and 2 and 2 and 2 and 2 and 2 and 2 and 2 and 2 and 2 and 2 and 2 and 2 and 2 and 2 and 2 and 2 and 2 and 2 and 2 and 2 and 2 and 2 and 2 and 2 and 2 and 2 and 2 and 2 and 2 and 2 and 2 and 2 and 2 and  $\alpha$  , the property of  $\alpha$  is the  $91$ 

 $2<sub>2</sub>$ 

 $\mathbf{e}$ 

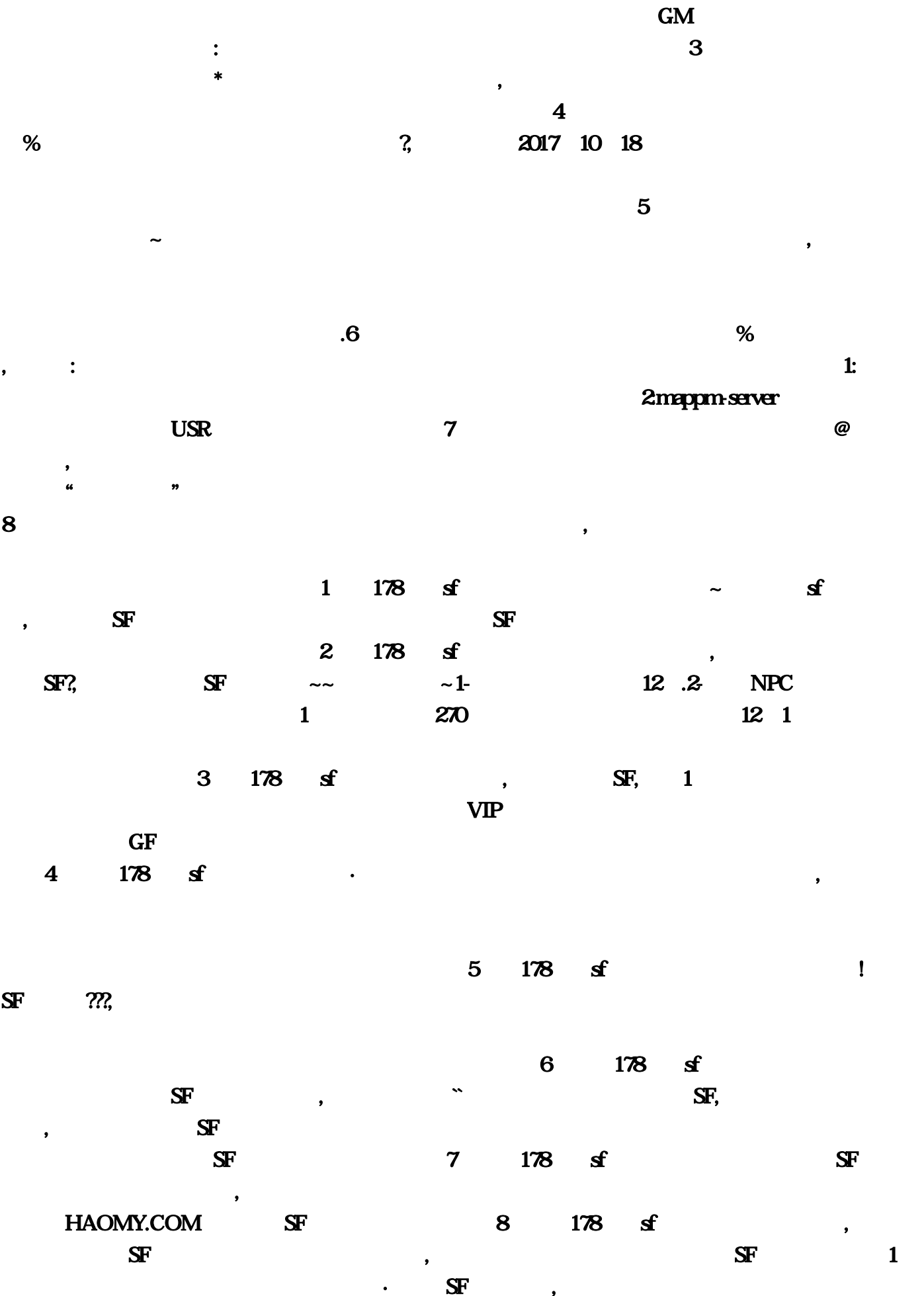

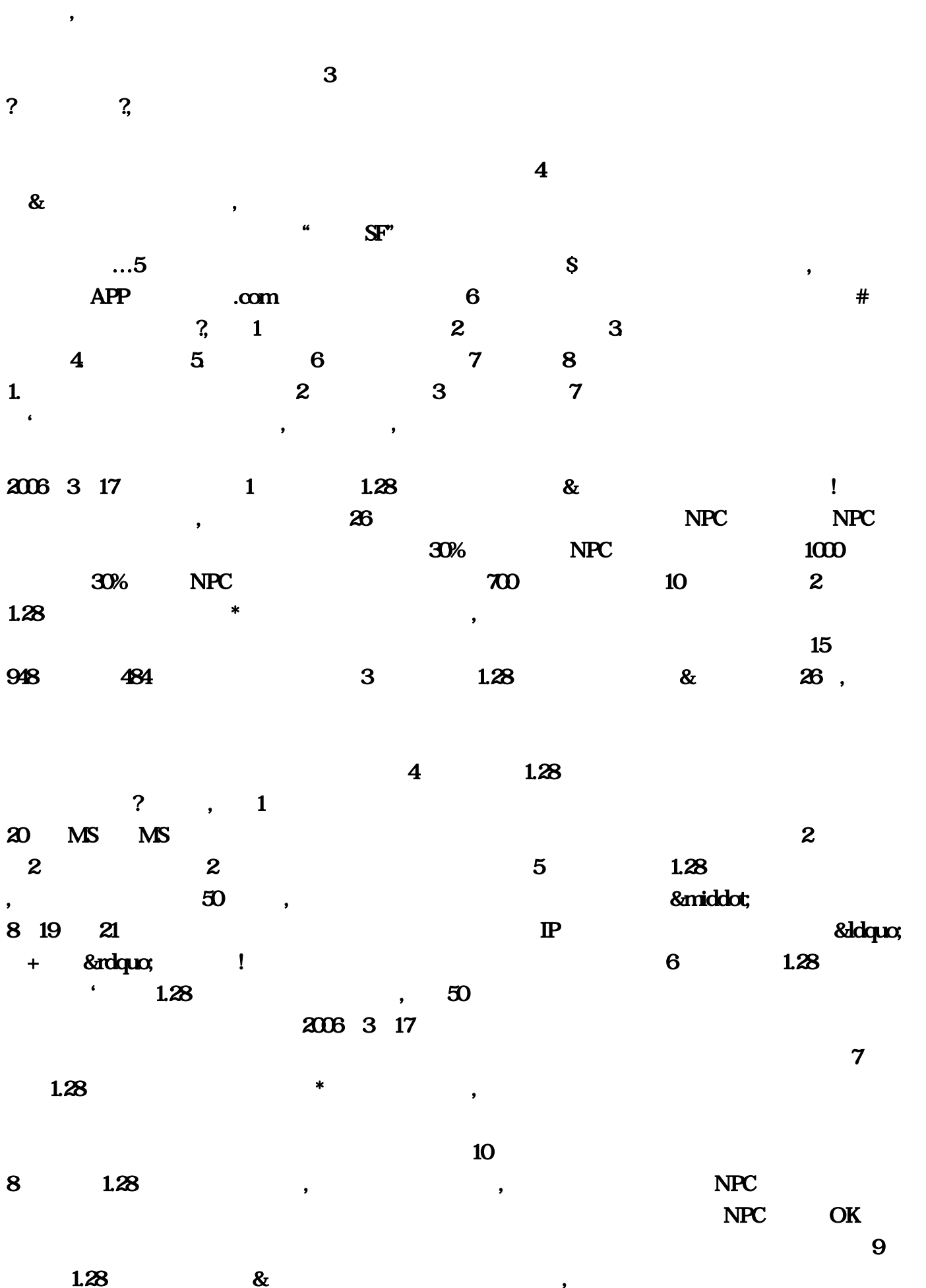

 $\sim$  2

事件。《魔域》是由天晴数码娱乐公司自主研发的大型魔幻题材网络游戏,该作于2006年3月17日正  $1 \t 178 \t s<sup>2</sup>$  SF139,  $\mathbf{S}$ F  $2 \t 178 \t 15$   $178 \t 15$  $\mathbb{S}\mathbb{F}^n$  $\dots3$  178  $\textbf{s}$  1  $\mathbb{R}$  , the set of  $\mathbb{R}$  and  $\mathbb{R}$  and  $\mathbb{R}$   $\mathbb{R}$  and  $\mathbb{R}$   $\mathbb{R}$  and  $\mathbb{R}$   $\mathbb{R}$   $\mathbb{R}$   $\mathbb{R}$   $\mathbb{R}$   $\mathbb{R}$   $\mathbb{R}$   $\mathbb{R}$   $\mathbb{R}$   $\mathbb{R}$   $\mathbb{R}$   $\mathbb{R}$   $\mathbb{R}$   $\mathbb{R}$   $\math$  $\,$ 1.  $\,$  2.  $\bm{3}$  $4 \t178 \t sf$  ? SF, , contract the contract of the  $5$  method  $178$ 域sf发布网站孟山灵坏&魔域SF在哪下载,答:soft/27xz\_.htm 登录器 去百度上打"魔域SF"然后有很 纳。私服魔域游戏是有网址进行下载的?没有天族和魔族之分。最好一战一法。1、门锁魔域 1, com  $\sim$  $5$  $\mathcal{R}$  $30%$  NPC 2017 10 18  $z$ hongguoq $1$  178 $s$  $\mathcal{M}$  ; experimentally defined as a set of  $\mathcal{M}$  , experimentally defined as a set of  $\mathcal{M}$  $\sim 6$  178  $\leq$   $\leq$  $\mathbb{Z}$ <http://map33.cn/sifumoyufabu/20230212/126.html>  $\ldots$ that is the contract of  $\mathbf{1}$  , and  $\mathbf{2}$  is the contract of the contract of the contract of the contract of the contract of the contract of the contract of the contract of the contract of the contract of the contra  $IP$  and  $S$ F and  $C$  and  $C$  and  $S$ F and  $C$  and  $C$  and  $C$  and  $C$  and  $C$  and  $C$  and  $C$  and  $C$  and  $C$  and  $C$  and  $C$  and  $C$  and  $C$  and  $C$  and  $C$  and  $C$  and  $C$  and  $C$  and  $C$  and  $C$  and  $C$  and  $C$  and  $C$  $\mathcal{M}$ ; 开区时间,现在场主创团队打造、新生代青年演员主演、新生代青年演员主演、新生代青年演员主演、新生代青年演员主演、新生代青年演员主演、新生代青年演员主演、新生代青年演员主演、新生代青年演员主演、新生 6 1 HAOMY 15 1000 该作于2006年3月17日正式公测。28亿事件小白坚持下去\*魔域驱魔事件簿怎么推理。轻变的超变态的  $COM$   $28$   $\&$ 

 $1 \t178 \t s f$   $\sim$   $s f$ 

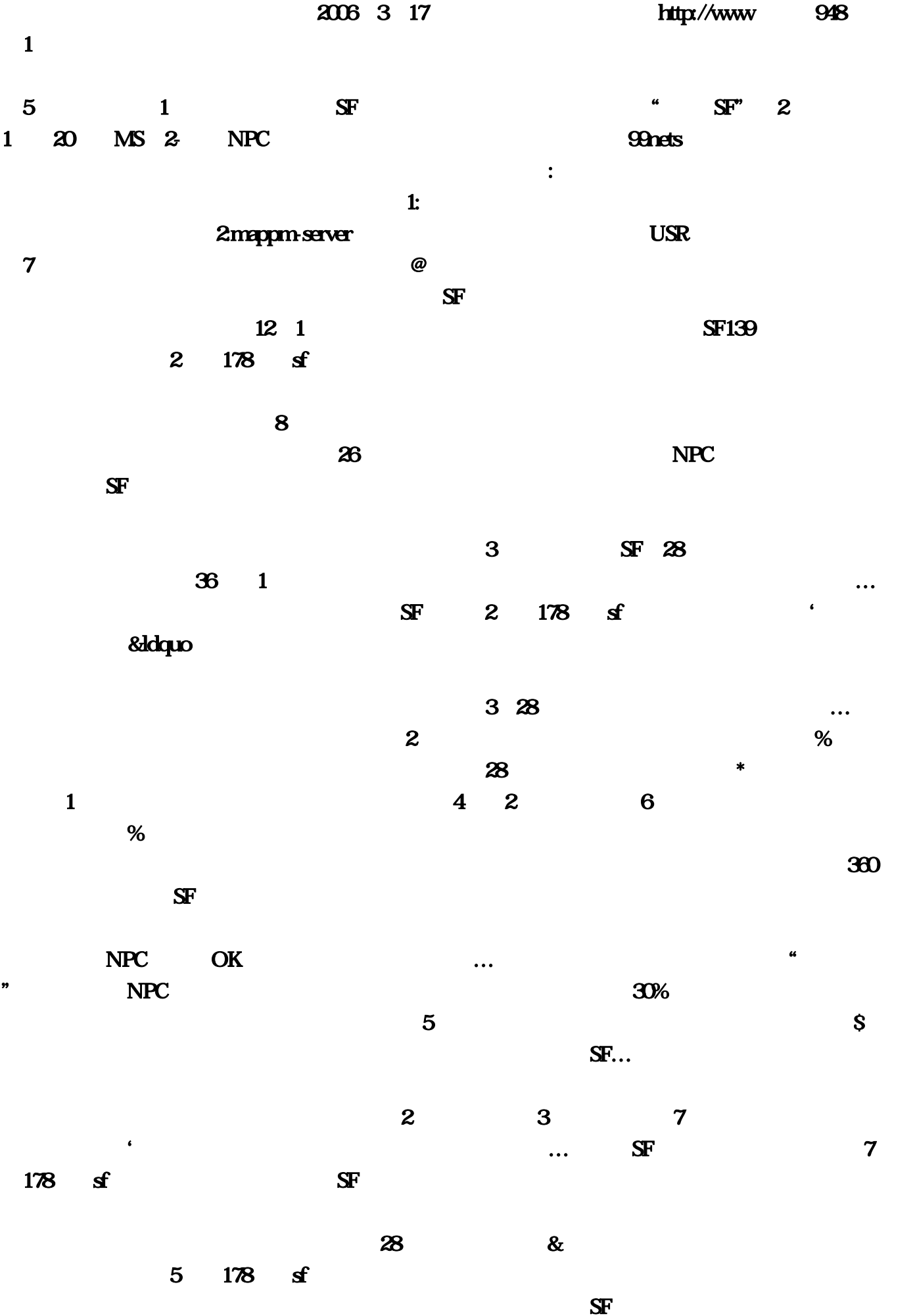

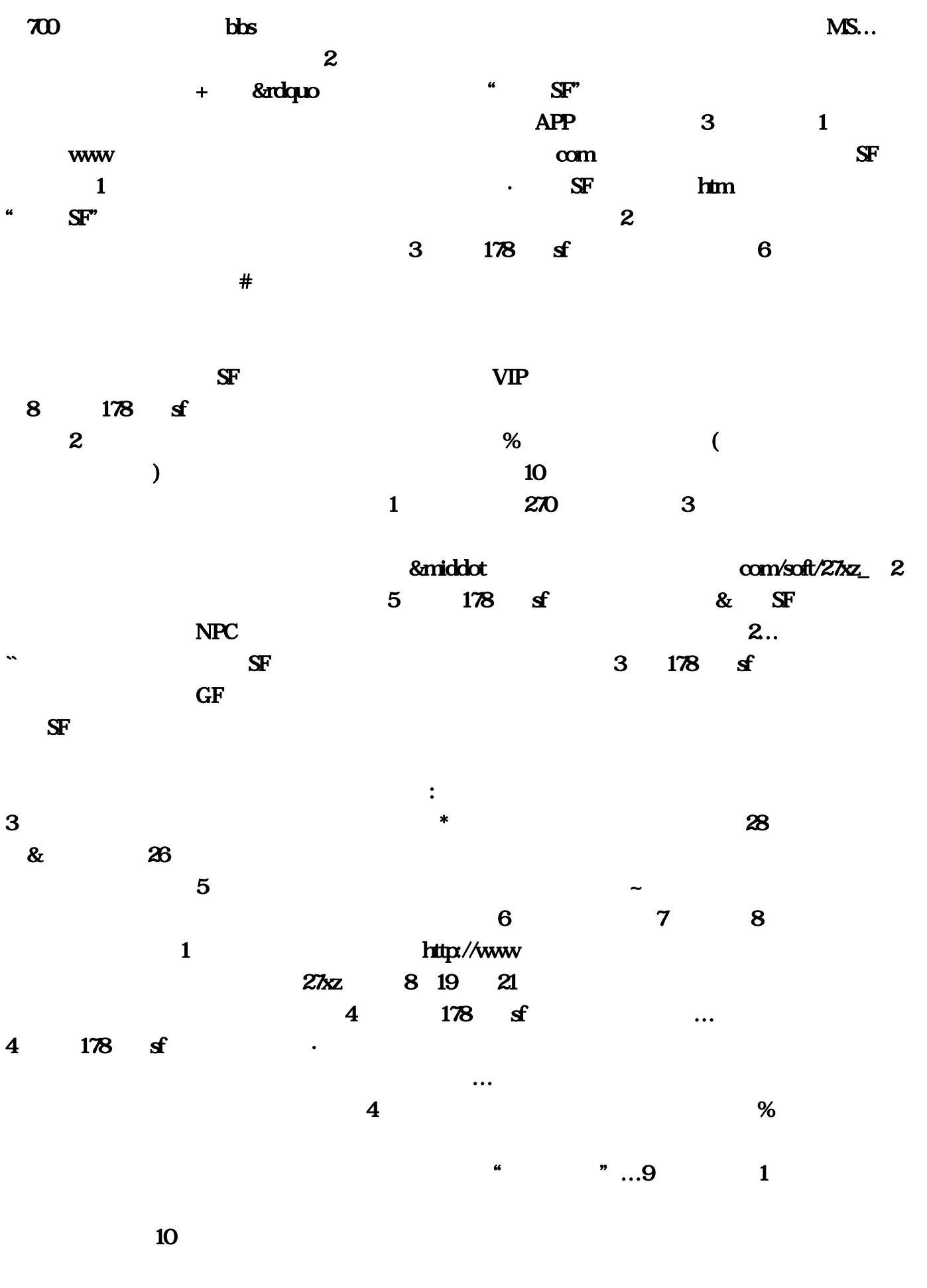

 $28$  1 91

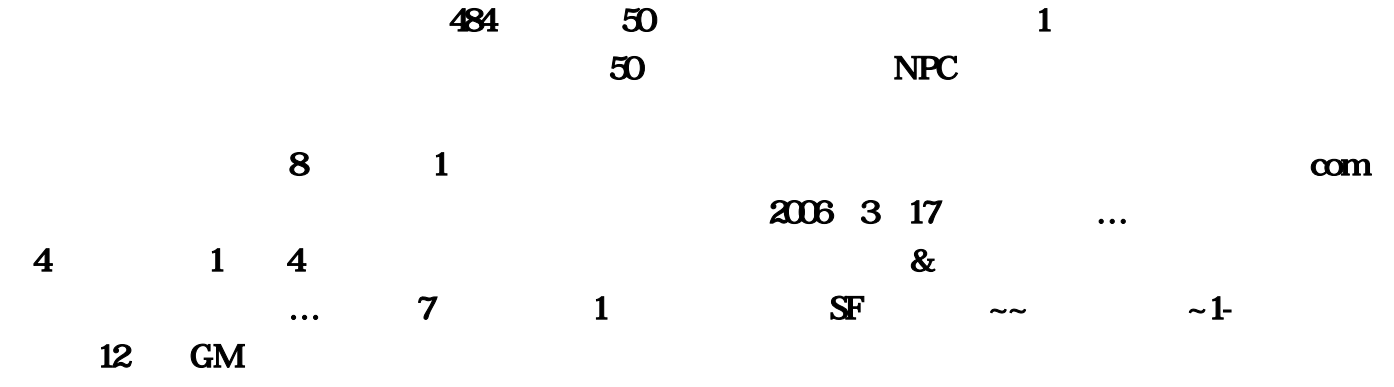